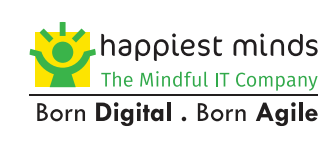

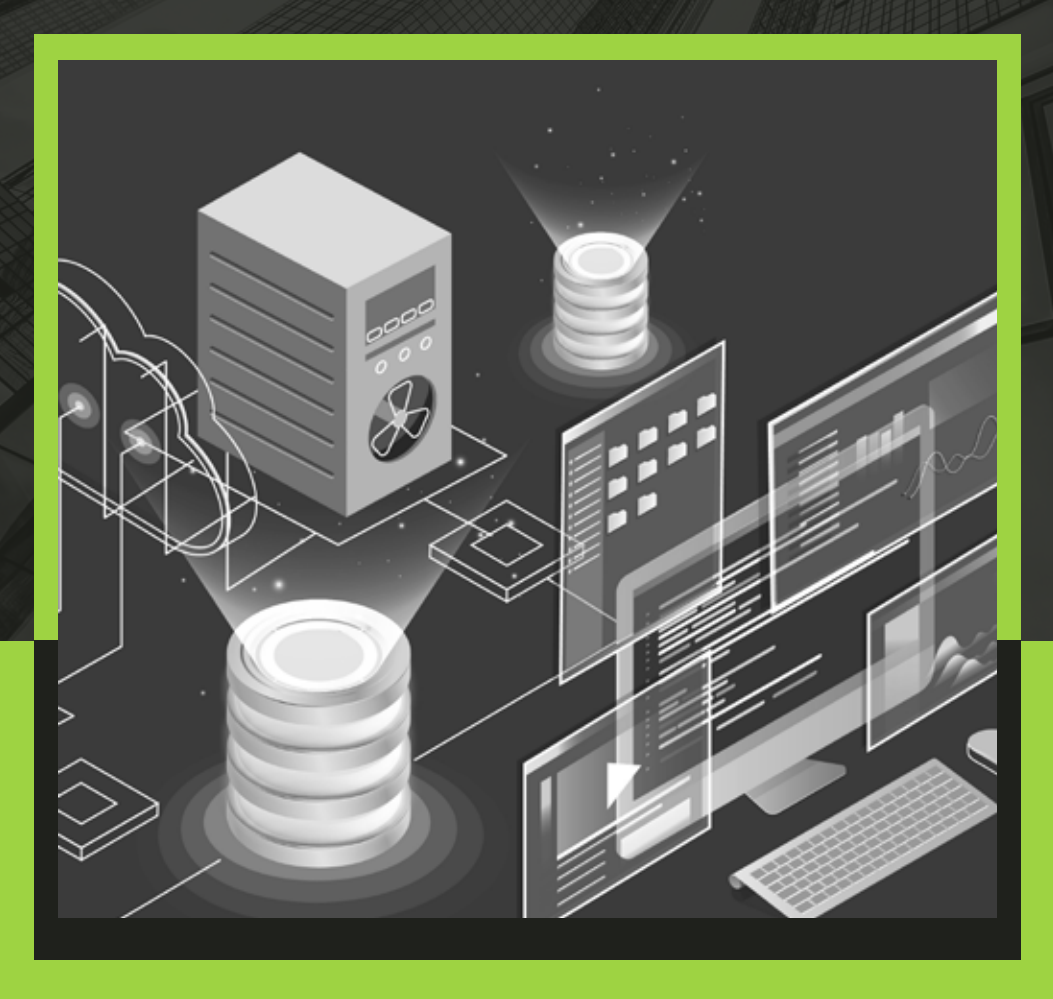

# Runtime Data Migration and Achieve Zero RPO using Golden Gate

### **TABLE OF CONTENT**

- **Abstract**
- About Oracle Goldengate
- **Conacle Goldengate Architecture**
- Data Migration Challenges/Replication
- Addressing the above challenges with Oracle Goldengate
- **Traits of Oracle Goldengate**
- Step to perform Zero downtime Migration & Real Time replication
- Happiest Minds Used case implemented at Customer Environment

Migration between Oracle Database to MariaDB/MySQL

Migration between Oracle to Oracle

Migration/Replication between source IBM I series and Target Aws MariaDB RDS instance

Migration between source MSSQL database to target AWS Ec2 Oracle database

Migration between source On-prem Oracle database to Target On-Prem MongoDB

Migration between source IBM Informix to Target AWS MariaDB RDS instance

### **Conclusion**

Author Bio

## **ABSTRACT**

In today's digital world data is the new gold. Making these data available on multiple data lake platforms or transforming into a heterogeneous database to achieve business goals is challenging.

Industries are currently looking for a robust and secure solution that can provide real-time data with minimum downtime regardless of its database engine. It might be of RDMS database, NoSQL database, Bigdata System or any other.

## **ABOUT ORACLE GOLDENGATE:**

Goldengate is an Oracle product that helps you migrate or setup real-time replicating between heterogeneous database engines. We can also use Oracle Goldengate to setup high availability solutions, feed data to different data warehouse environments or to a data lake environment.

## **ORACLE GOLDENGATE ARCHITECTURE:**

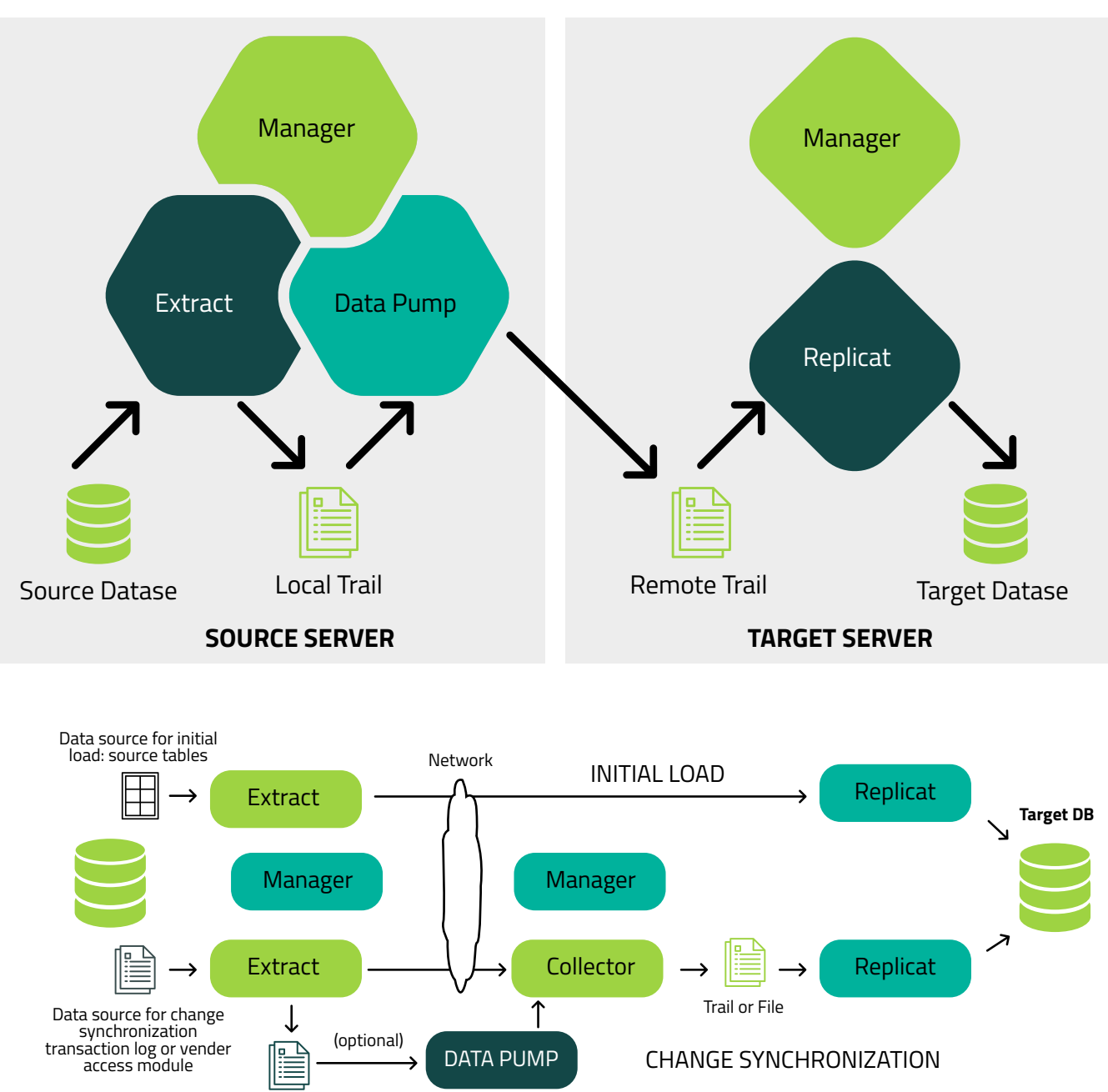

## **DATA MIGRATION CHALLENGES** dlargs

Data migration might fail, or data mismatch might happen during the process of migration from the source system to the target system

### 04 05

Choosing the right utility and performing instantiation is important; if you fail to do the initial load correctly, the complete data migration/ replication will fail. So, choosing the right utility and performing instantiation is very important

### 01 02 03

Data corruption could happen during the migration process, which could be unreadable or unusable to the users or application

Protecting the data from unauthorized users

tame.EXh

Validating the data, whether the source and the target database is in sync with the primary source

### **ADDRESSING THE ABOVE CHALLENGES WITH ORACLE GOLDENGATE**

Oracle Goldengate is a powerful tool available in the market that can perform heterogeneous and homogeneous data migration and replication. It gives you the advantage of moving the data across the environment regardless of what database engine or the operating system is used, you could also move the data to a cloud-based environment. It supports the widest number of database engine available in the market and could handle data integrity between heterogeneous platforms. Oracle Goldengate supports topologies like unidirectional, bidirectional, peer to peer, one source to many targets, many sources to one target, cascading environment and more.

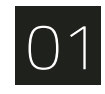

**Data Loss:** Goldengate can make sure that data is migrated with zero data loss and gives you the power to quickly analyze and troubleshoot if a situation arises from data loss and rectify the issue.

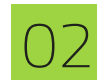

**Data Corruption and Failure:** Since the data is migrated over the network there are high chances that data could get corrupted and If that happens then we can easily handle the situation by using Oracle Goldengate Automatic recovery feature just by deleting the corrupted trail file. There are chances that data could get corrupted when moving from one database character set to other and even that could be handled easily by using parameters like SOURCECHARSET in the parameter file, and this could be handled at the table level or column level.

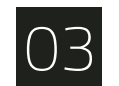

**Data Validation:** Using Goldengate, you can get the complete report of the number of records processed, and issue record from the report file.

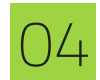

**Instantiation:** Using Oracle Goldengate, you can construct initial load extract to perform instantiation to bring the existing data from source to target. You can also use database engine native tools or some utility to perform the initial load. e.g. If you are migrating or setting replication between Oracle database to Oracle database, then you can make use of Oracle Data Pump or RMAN and similarly if you are setting replication between MySQL to MySQL then you can make use of MySQL Dump.

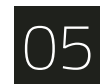

**Security:** Goldengate uses 256-key byte substitution for encryption, and all records going into those files are encrypted across data links and within the trail files. Goldengate also features an alias using Credential store for user ID and password specified in the parameter file to ensure passwords are not disclosed.

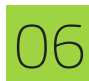

**Efficient Failback Plan:** With Goldengate, we can have a fallback plan to avoid business impact during migration. It ensures the source and target is always in sync during migration, giving you the leverage to move back to the old system in case of failure or issue.

### **TRAITS OF ORACLE GOLDENGATE**

Database Supported by Oracle Goldengate

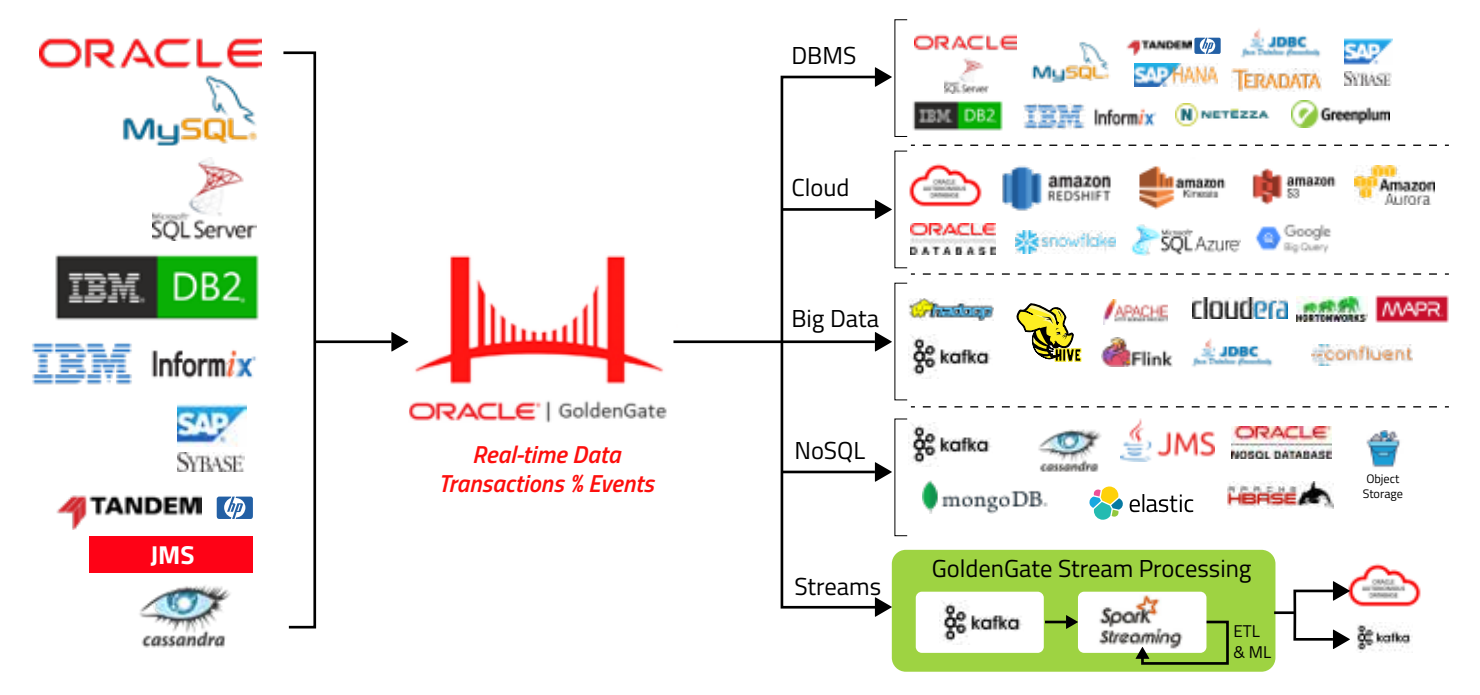

Source: https://blogs.oracle.com/dataintegration/oracle-goldengate-for-big-data-191-is-released

\* All logos are property and registered trademarks of respective companies

### **STEP TO PERFORM ZERO DOWNTIME MIGRATION & REAL TIME REPLICATION**

### **Step 1**

**Complete pre-task on source, target and preparation for database migration**

#### **E.g. Pre-Task in Oracle database**

- SQL> SELECT supplemental\_log\_data\_min, force\_logging FROM v\$database;
- SQL> ALTER DATABASE ADD SUPPLEMENTAL LOG DATA;
- SQL> ALTER DATABASE FORCE LOGGING;
- SQL> ALTER SYSTEM SWITCH LOGFILE;

SQL> ALTER SYSTEM SET enable\_goldengate\_replication=true SCOPE=both; SQL> ALTER SYSTEM SET streams\_pool\_size=1G SCOPE=both; SQL> ALTER SYSTEM SET undo\_retention=86400 SCOPE=both; SQL> CREATE PFILE FROM SPFILE; SQL> create tablespace ggs\_data datafile 'Datafile Path' size 500m; SQL> create user ggadmin identified by \*\*\*\*\*\*\*\*\* default tablespace ggs\_data temporary tablespace temp; SQL> ALTER USER ggadmin QUOTA UNLIMITED ON ggs\_data; SQL> GRANT FLASHBACK ANY TABLE TO ggadmin SQL> GRANT CREATE SESSION TO ggadmin; SQL> GRANT CONNECT TO ggadmin; SQL> GRANT RESOURCE TO ggadmin; SQL> GRANT DBA TO ggadmin; SQL> GRANT ALTER ANY TABLE TO ggadmin;

- SQL> GRANT ALTER SYSTEM to ggadmin;
- SQL> exec dbms\_goldengate\_auth.grant\_admin\_privilege('ggadmin');

### **Step 2**

**Build Change sync Extract process to capture the new data changes in source database** 

#### **Command to add ChangeSync Extract**

GGSCI> DBLOGIN USERIDALIAS USERALIAS, DOMAIN DOMAINNAME

GGSCI> register extract CSEXTRACT, database

GGSCI> add extract CSEXTRACT, integrated tranlog, begin now

GGSCI> add exttrail /opt/apps/product/gg\_home/oracle/dirdat/cs, extract CSEXTRACT

### **Goldengate Parameter File for Change Sync**

#### EXTRACT CSEXTRACT

-- Login information

USERIDALIAS USERIDALIAS USERALIAS, DOMAIN DOMAINNAME

-- Below is trailfile information

EXTTRAIL /opt/apps/product/gg\_home/oracle/dirdat/cs MEGABYTES 200

TABLE SCHEMANAME.\*;

#### **Select Instantiation process to bring the existing data from step 3** Select Instantiation process to bring the existence source to target by using Initial load extract

This method is Goldengate Feature. It is not mandatory to use initial load extract method for instantiation as you have many tools and utility available based on the database engine. If the source and target is Oracle, we can use Export Dump or Rman or MySQL to MariaDB you can use SQL Dump.

Initial load extract.

#### Parameter File.

EXTRACT ILEXT

-- Login information

USERIDALIAS USERIDALIAS USERALIAS, DOMAIN DOMAINNAME

-- Below is trailfile information

EXTFILE /opt/apps/product/gg\_home/oracle/dirdat/il MEGABYTES 200

TABLE SCHEMANAME.\*;

### **Command to Add Initial Load Extract**

GGSCI> add extract ILEXT, sourceistable

**Load the initial load in the Target database by building initial load replicat** Step 4 **initial load replicat** 

### **Initial Load Replicat Parameter file**

replicat repil SETENV (NLS\_LANG = AMERICAN\_AMERICA.AL32UTF8) SETENV (ORACLE\_HOME="/opt/apps/product/ORAHOME/12c1") END RUNTIME ABORTONFATALERROR TARGETDB DatabaseName@Instance:<Port\_Number>, USERIDALIAS USERIDALIAS USERALIAS, DOMAIN DOMAINNAME reportcount every 1800 seconds, rate DISCARDFILE /opt/apps/GG\_HOME/mysql/dirrpt/repil.dsc, APPEND, megabytes 4096 SQLEXEC ("set foreign\_key\_checks=0"); MAP SCHEMANAME.\*, TARGET SCHEMANAME.\*;

### **Command to Add initial Load replicat**

add replicat repil , exttrail /opt/apps/product/gg\_home/oracle/dirdat/il, NODBCHECKPOINT

**Once the existing data is loaded, we need to build change sync replicat to apply the new changes in target captured by change synce required by change synce extract** 

#### **ChangeSync Replicat parameter File:**

replicat REPCS SETENV (NLS\_LANG = AMERICAN\_AMERICA.AL32UTF8) SETENV (ORACLE\_HOME="/opt/apps/product/ORAHOME/12c1") TARGETDB DatabaseName@Instance:<Port\_Number>, USERIDALIAS USERIDALIAS USERALIAS, DOMAIN DOMAINNAME reportcount every 1800 seconds, rate DISCARDFILE /opt/apps/GG\_HOME/mysql/dirrpt /repsc.dsc, APPEND, megabytes 4096 SQLEXEC ("set foreign\_key\_checks=0"); MAP SCHEMANAME. \*, TARGET SCHEMANAME.\*;

### **Command to Add ChangeSync Replicat**

add replicat recsc , exttrail /opt/apps/product/gg\_home/oracle/dirdat/cs, NODBCHECKPOINT

### **HAPPIEST MINDS USED CASE IMPLEMENTED AT CUSTOMER ENVIRONMENT**

We have successfully implemented Zero Downtime migration and Real-time replication. Below are some of the use case studies of our customers.

#### **User Case 1: Migration between Oracle Database to MariaDB/MySQL**

In this use case, the source is on-prem Oracle and target is AWS MariaDB RDS instance. The requirement was to migrate data with zero downtime between source and target.

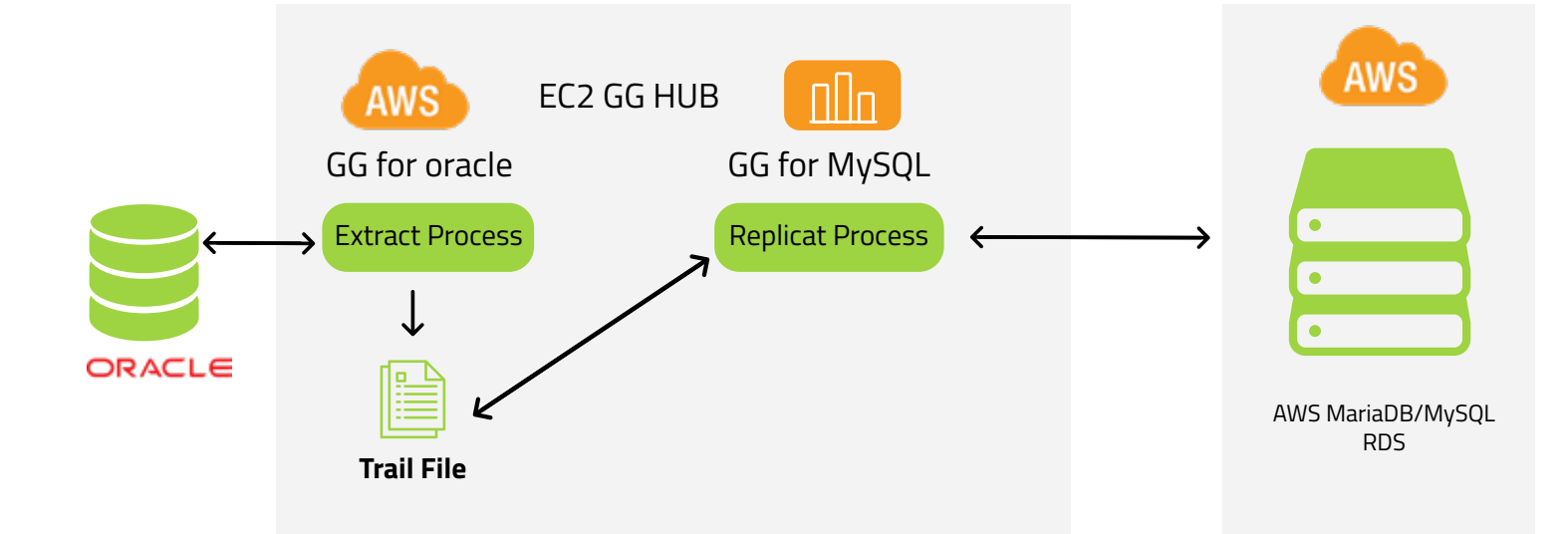

#### **User Case 2: Migration between Oracle to Oracle**

In this use case, the requirement was to perform homogeneous replication between the source on-prem database to target Aws EC2 Instance.

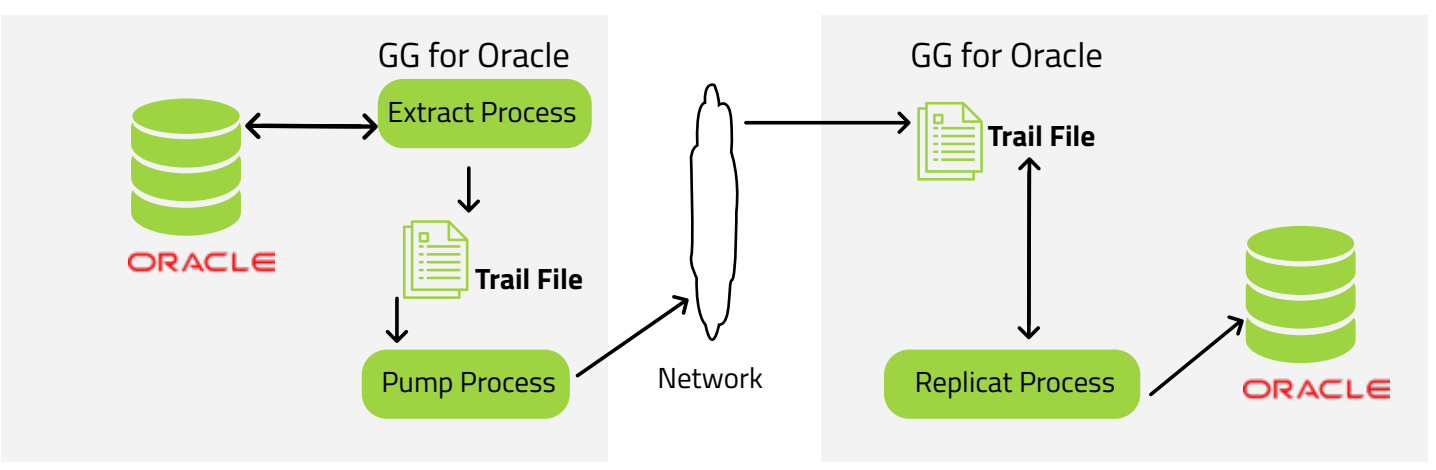

#### **User Case 3: Migration/Replication between source IBM I series and Target Aws MariaDB RDS instance**

In this use case, the customer requirement was to migrate a few tables from DB2 database to AWS MariaDB RDS instance and to have ongoing replication set between source and target to keep the table sync for reporting purpose.

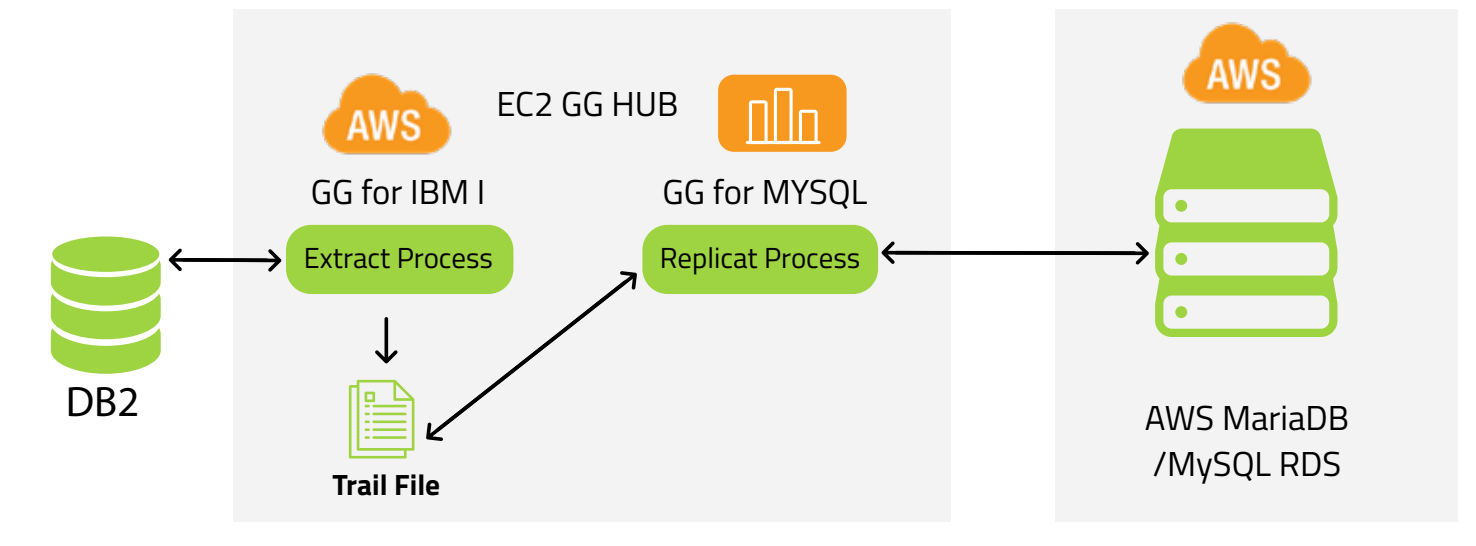

#### **User Case 4: Migration between source MSSQL database to target AWS Ec2 Oracle database**

In this use case, customer requirement was to migrate data from on-prem MSSQL database to target AWS EC2 Oracle database.

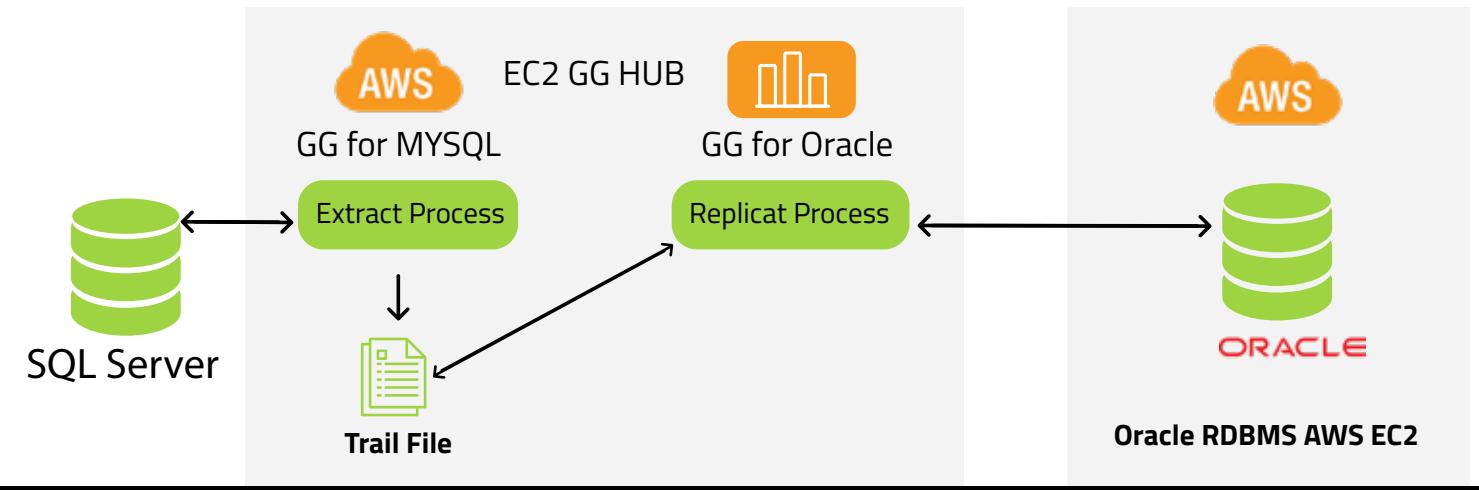

#### **User Case 5: Migration between Source On-prem Oracle database to Target On-Prem MongoDB**

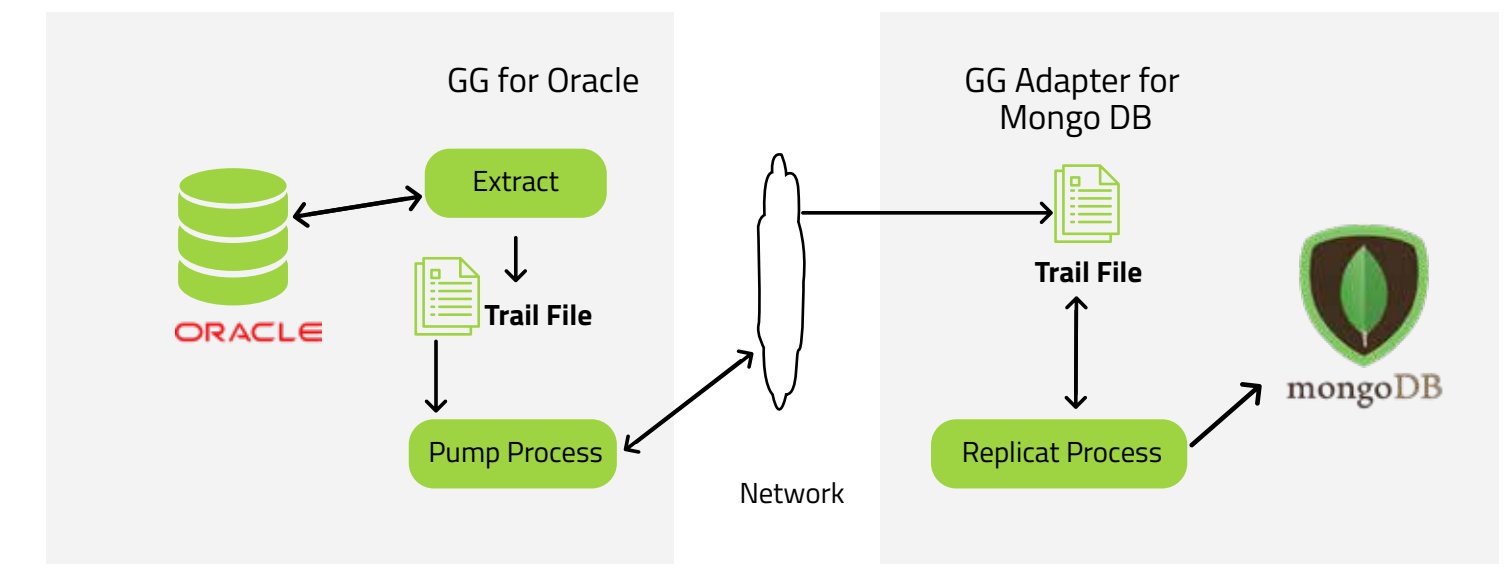

#### **User Case 6: Migration between source IBM Informix to Target AWS MariaDB RDS instance**

In this use case, customer demand was to migrate data from legacy IBM Informix on-prem database to AWS MariaDB RDS instance.

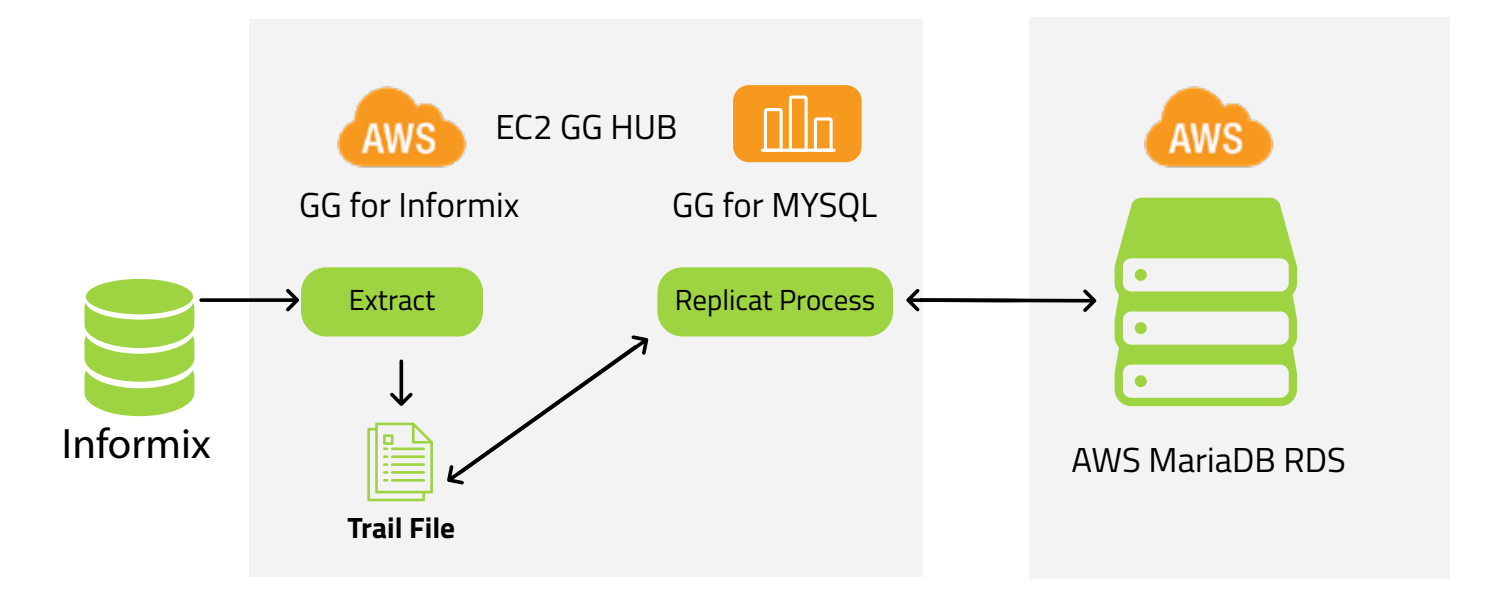

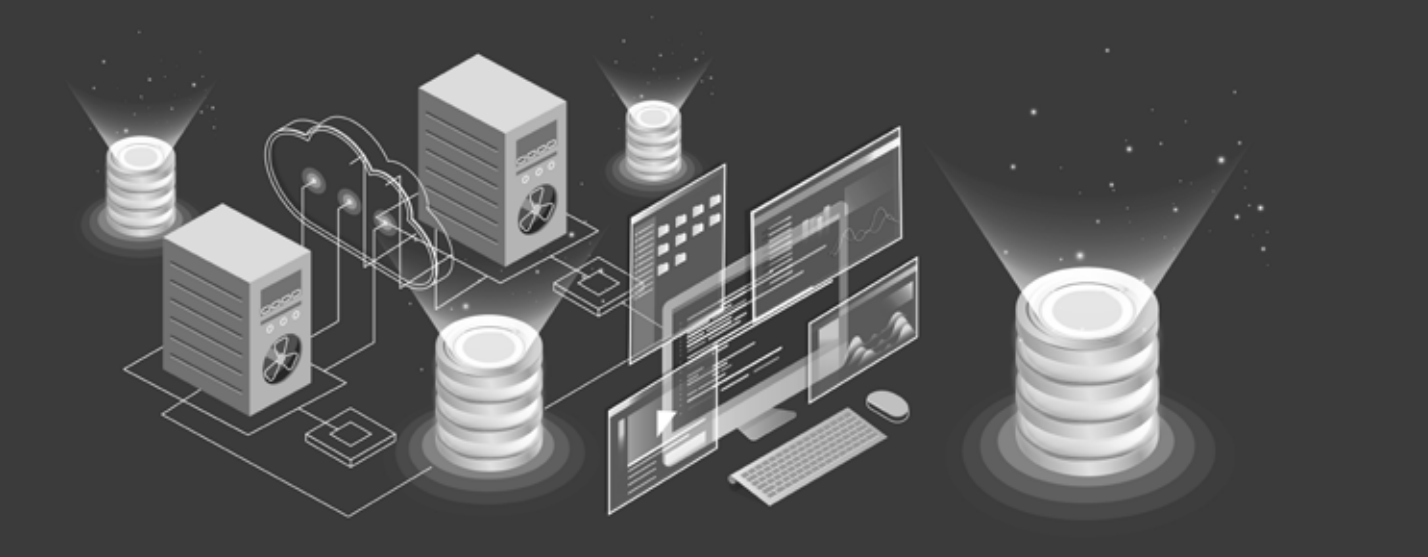

### **CONCLUSION**

To win the race in the market businesses needs the transactional data readily available in different platforms or Database without interruption or delay in business. Ensuring that data is available, accessible, and delivered accurately to the target system is not an easy task. Oracle Goldengate gives you that power to make the data available, accessible, and accurate regardless of having different database engines, OS, Cloud infrastructure or others. It helps and makes things easy to handle mission-critical environments that demand continuous data availability, and getting downtime is not an option.

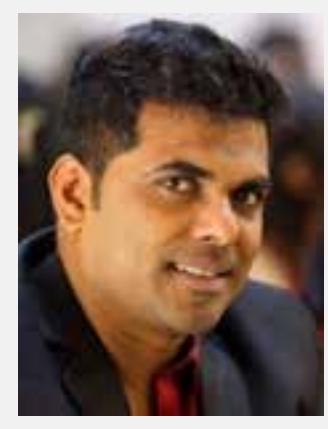

### **ABOUT THE AUTHOR**

*Vikas Seelan is an Oracle Certified Professional (OCP), he has over 10+ years of IT experience as Database Administrator. He has spent many years with planning, designing, consulting data migration for different platform and database. He has worked with multiple database engines and successfully performed data migration using Oracle Goldengate, Oracle Veridata, AWS Data migration services, Microsoft SSMA and more. Vikas Seelan currently working as a technical lead at Happiestminds Technologies, he is responsible for planning and implementing heterogeneous database migration on Cloud/On-Prem Infrastructure.*

#### **Business Contact business@happiestminds.com**

#### **About Happiest Minds Technologies**

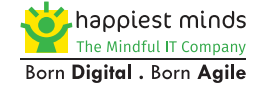

www.happiestminds.com

Happiest Minds Technologies Limited (NSE: HAPPSTMNDS), a Mindful IT Company, enables digital transformation for enterprises and technology providers by delivering seamless customer experiences, business efficiency and actionable insights. We do this by leveraging a spectrum of disruptive technologies such as: artificial intelligence, blockchain, cloud, digital process automation, internet of things, robotics/drones, security, virtual/augmented reality, etc. Positioned as 'Born Digital . Born Agile', our capabilities span digital solutions, infrastructure, product engineering and security. We deliver these services across industry sectors such as automotive, BFSI, consumer packaged goods, e-commerce, edutech, engineering R&D, hi-tech, manufacturing, retail and travel/transportation/hospitality

A Great Place to Work-Certified™ company, Happiest Minds is headquartered in Bangalore, India with operations in the U.S., UK, Canada, Australia and Middle East.